## Отправка файлов на сервер

## Подготовка со стороны пользователя (браузера)

•Чтобы загрузить файл на сервер, нам надо использовать форму с параметром

enctype='multipart/form-data'

http://htmlbook.ru/html/form/enctype

Кратко зачем – мы таким образом посылаем чистые данные с файлов как они есть. Иные кодирования изменяют данные.

<form method="POST" action="upload.php" enctype='multipart/form-data'> <input type="file" name='first'> <input type="submit" value="Загрузить файл на сервер"> </form>

## •Были \$\_POST, \$\_GET, \$\_COOKIE, \$\_SESSION, \$\_REQUEST, \$\_SERVER

- •Для файлов специальный массив
- \$\_FILES

```
Array
[first] => Array
        [name] => TurbineLauncher.exe
        [type] => application/x-msdownload
        [tmp name] => E:\projects\OSPanel\userdata\temp\phpBF32.tmp
        [error] => 0
        [size] => 434176
```
## Функция move\_uploaded\_file()

- Первый параметр временный путь файла (tmp\_name)
- •Второй параметр новый путь файла

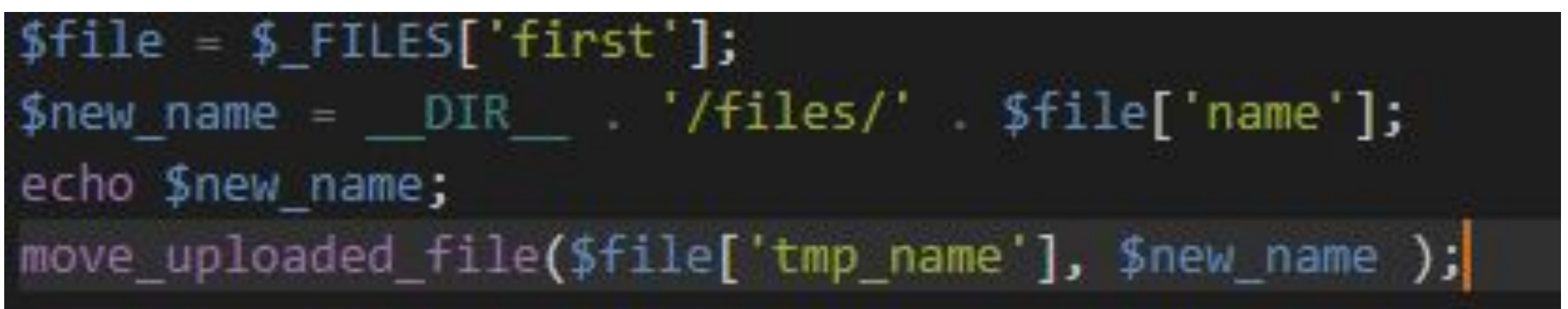